## 1 Vyhledávač adres podle UIR

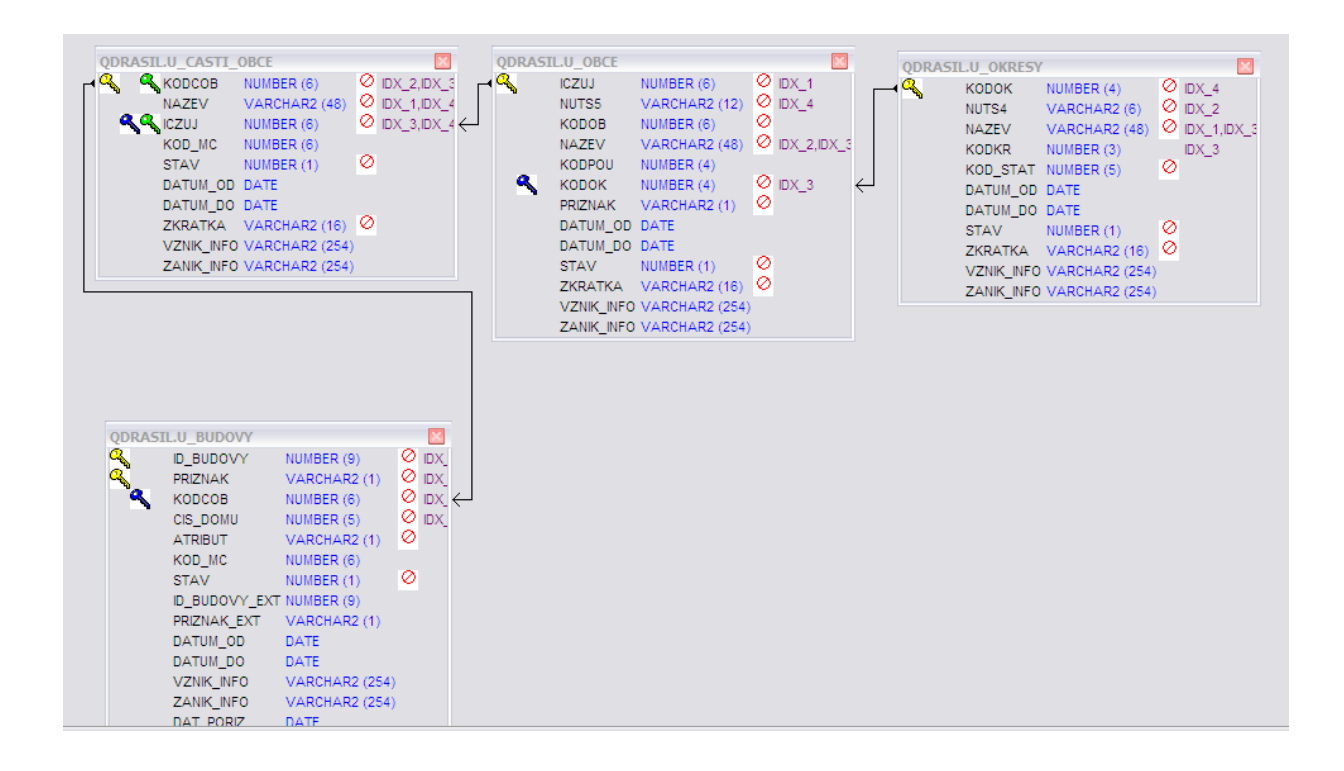

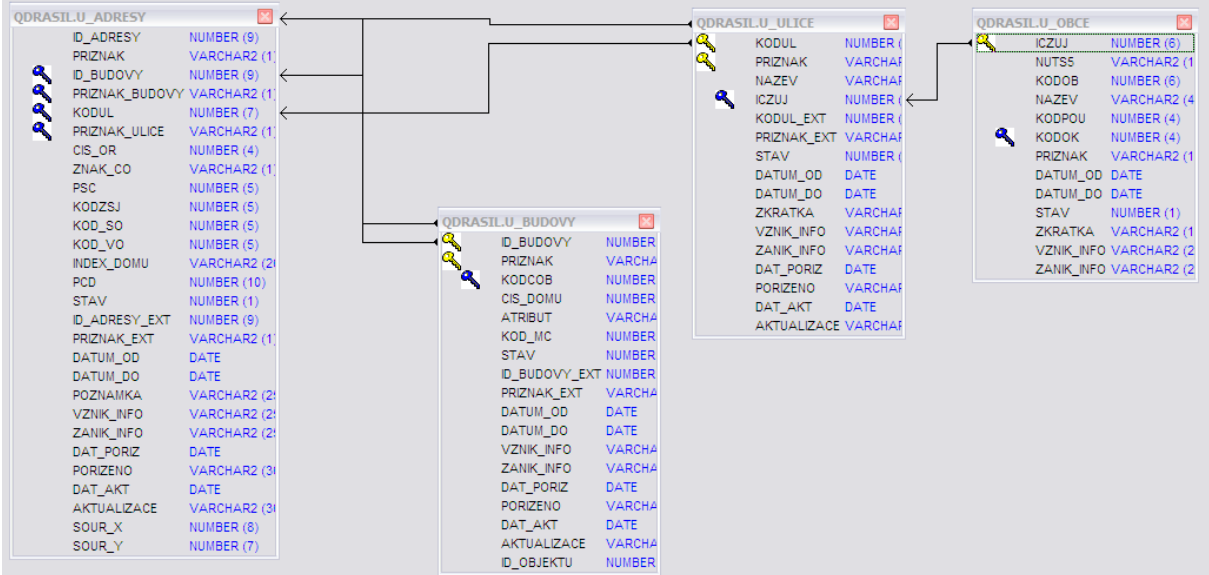

1) "Správná" adresa v České republice má (např.) následující možné tvary:

```
ulice číslo_orientační, PSČ obec, okres
např.:
Podlesná 11,
628 00 Brno
okres Brno-město
ulice číslo_domovní, PSČ obec, okres
např.:
Čechovo nábřeží 1790,
530 03 Pardubice
okres Pardubice
část_obce číslo_domovní, obec, okres
např.:
```
Moravská Svratka 20, 592 02 Svratka okres Pardubice

2) Ve svém datovém schématu vytvořte balík (package) UIR\_ADR, který bude podporovat "chytré vyhledání" adresy (typu "Měli jste na mysli?") v tomto smyslu:

Procedura:

UIR\_ADR.SEARCH (IN\_STRING IN VARCHAR2, OUT TABLE IN VARCHAR2)

naplní tabulku, jejíž jméno je v parametru OUT\_TABLE , hledanými adresami. Její tvar je následují:

```
CREATE TABLE UIR_RESULTS
(
ID_BUDOVY INT,
ADRESA VARCHAR2(2048)
);
```
Například po zadání "Svratka 20" ve vstupním parametru IN STRING

BEGIN

EXECUTE UIR ADR.SEARCH('Svratka 20', 'UIR RESULTS'); END;

bude sloupec ADRESA v tabulce UIR\_RESULTS naplněn následovně:

**Rekreační 20, 59202 Svratka, okr. Žďár nad Sázavou Moravská 20, 59202 Svratka, okr. Žďár nad Sázavou Cikanecká 20 , 59202 Svratka, okr. Žďár nad Sázavou Na Vyhlídce 20, 59202 Svratka, okr. Žďár nad Sázavou**

Po zadání "Svratouch 20" ve vstupním, bude sloupec ADRESA v tabulce UIR RESULTS naplněn následovně:

Svratouch 20, 539 42 Svratouch, okr. Chrudim

Po zadání "Líšeň 2044", bude sloupec ADRESA v tabulce UIR\_RESULTS naplněn následovně:

**Podlesná 2044/11, 62800 Brno,okr. Brno-město**

- 3) Ověřte (pomocí exekučního plánu), efektivitu všech použitých DML příkazů
- 4) Vytvořený balík mi zpřístupněte následujícím způsobem:

**GRANT EXECUTE,DEBUG ON UIR\_ADR to QDRASIL**